# 61A Lecture 13

Wednesday, October 2

#### **Announcements**

• Homework 3 deadline extended to Wednesday 10/2 @ 11:59pm.

- Optional Hog strategy contest due Thursday 10/3 @ 11:59pm.
- Homework 4 due Tuesday 10/8 @ 11:59pm.
- Project 2 due Thursday 10/10 @ 11:59pm.

• Guerrilla Section 2 this Saturday 10/5 & Sunday 10/6 10am-1pm in Soda.

Topics: Data abstraction, sequences, and non-local assignment.

Please RSVP on Piazza!

• Guest lecture on Wednesday 10/9, Peter Norvig on Natural Language Processing in Python.

**Strings** 

Strings are an Abstraction

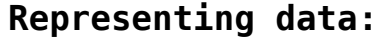

'200' '1.2e-5' 'False' '(1, 2)'

#### **Representing language:**

"""And, as imagination bodies forth The forms of things to unknown, and the poet's pen Turns them to shapes, and gives to airy nothing A local habitation and a name. """

**Representing programs:**

'curry = lambda f: lambda x: lambda y:  $f(x, y)'$ 

### String Literals Have Three Forms

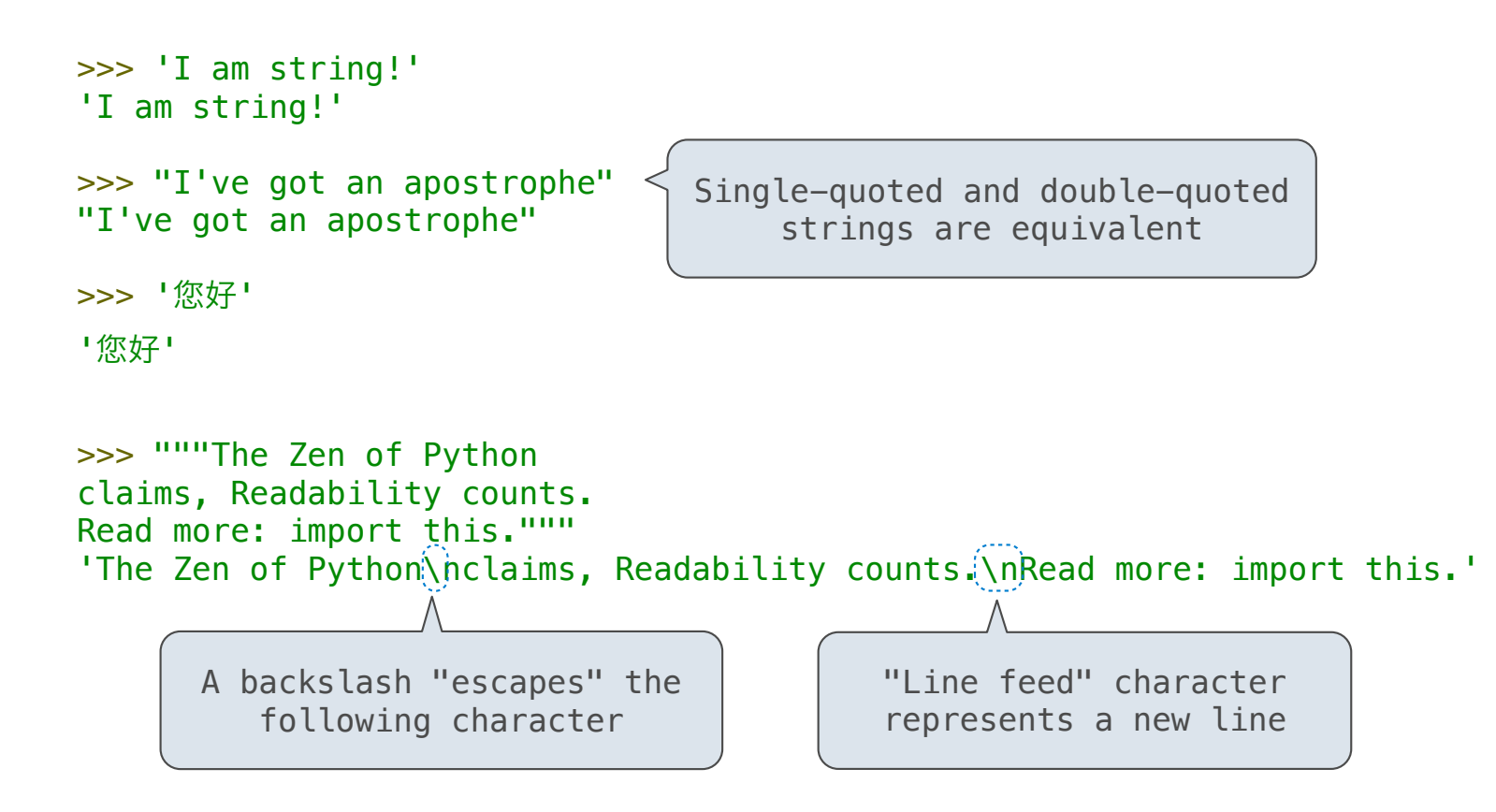

### Strings are Sequences

```
>>> city = 'Berkeley'
>>> len(city)
8
>>> city [3] \leq'k'
             An element of a string is itself a string,
                      but with only one character!
```
**Length**. A sequence has a finite length.

**Element selection**. A sequence has an element corresponding to any nonnegative integer index less than its length, starting at 0 for the first element.

String Membership Differs from Other Sequence Types

```
The "in" and "not in" operators match substrings
>>> 'here' in "Where's Waldo?"
True
\gg 234 in (1, 2, 3, 4, 5)
False
```
Why? Working with strings, we usually care about words more than characters

The count method also matches substrings

```
>>> 'Mississippi'.count('i')
4
>>> 'Mississippi'.count('issi')
1
                                         the number of 
                                        non-overlapping 
                                       occurrences of a 
                                           substring
```
7

Encoding Strings

## Representing Strings: the ASCII Standard

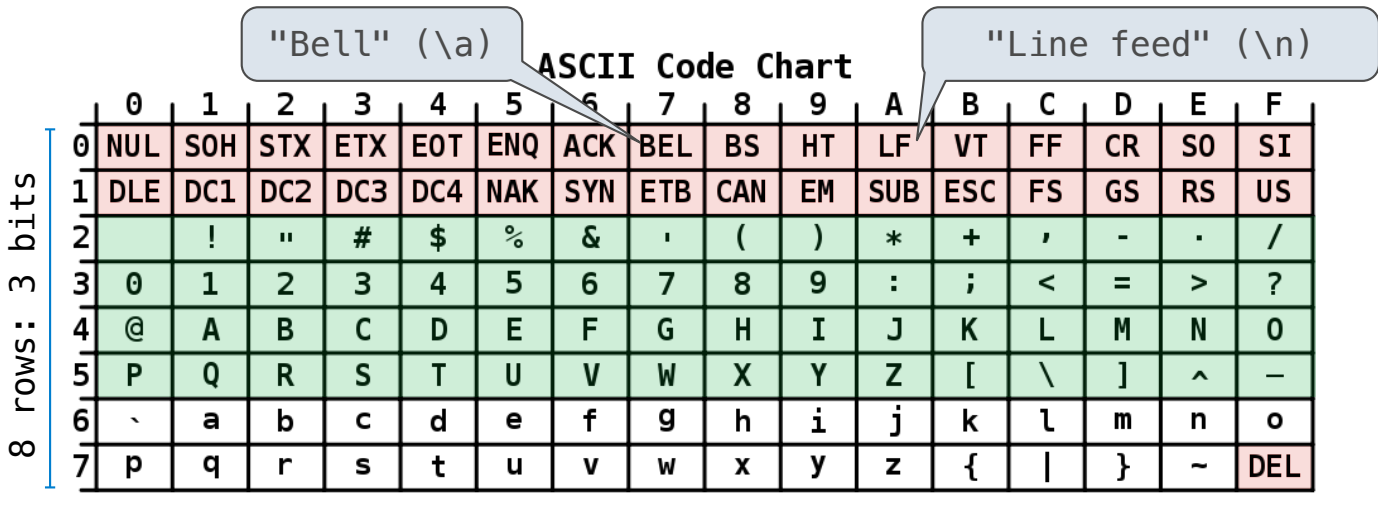

#### American Standard Code for Information Interchange

16 columns: 4 bits

- •Layout was chosen to support sorting by character code
- •Rows indexed 2-5 are a useful 6-bit (64 element) subset
- •Control characters were designed for transmission

## Representing Strings: the Unicode Standard

- •109,000 characters
- •93 scripts (organized)
- •Enumeration of character properties, such as case
- •Supports bidirectional display order
- •A canonical name for every character

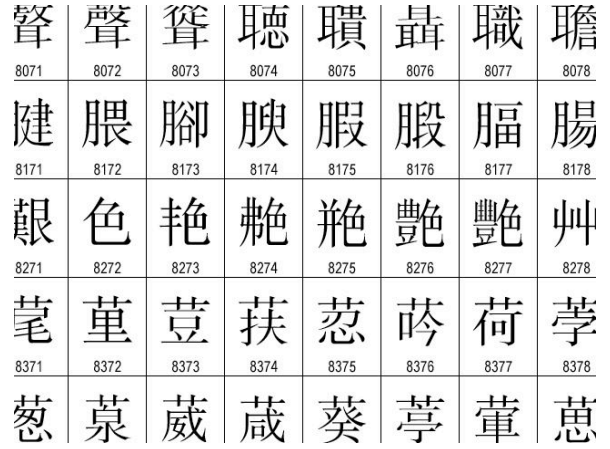

http://ian-albert.com/unicode\_chart/unichart-chinese.jpg

U+0058 LATIN CAPITAL LETTER X

U+263a WHITE SMILING FACE

U+2639 WHITE FROWNING FACE

'☺' '☹'

## Representing Strings: UTF-8 Encoding

UTF (UCS (Universal Character Set) Transformation Format) Unicode: Correspondence between characters and integers UTF-8: Correspondence between those integers and bytes A byte is 8 bits and can encode any integer 0-255.

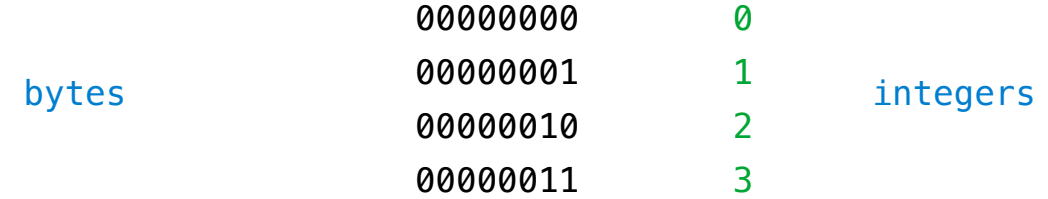

Variable-length encoding: integers vary in the number of bytes required to encode them.

In Python: string length is measured in characters, bytes length in bytes.

(Demo)

11

Sequence Processing

## Sequence Processing

Consider two problems:

Sum the even members of the first n Fibonacci numbers.

List the letters in the acronym for a name, which includes the first letter of each capitalized word.

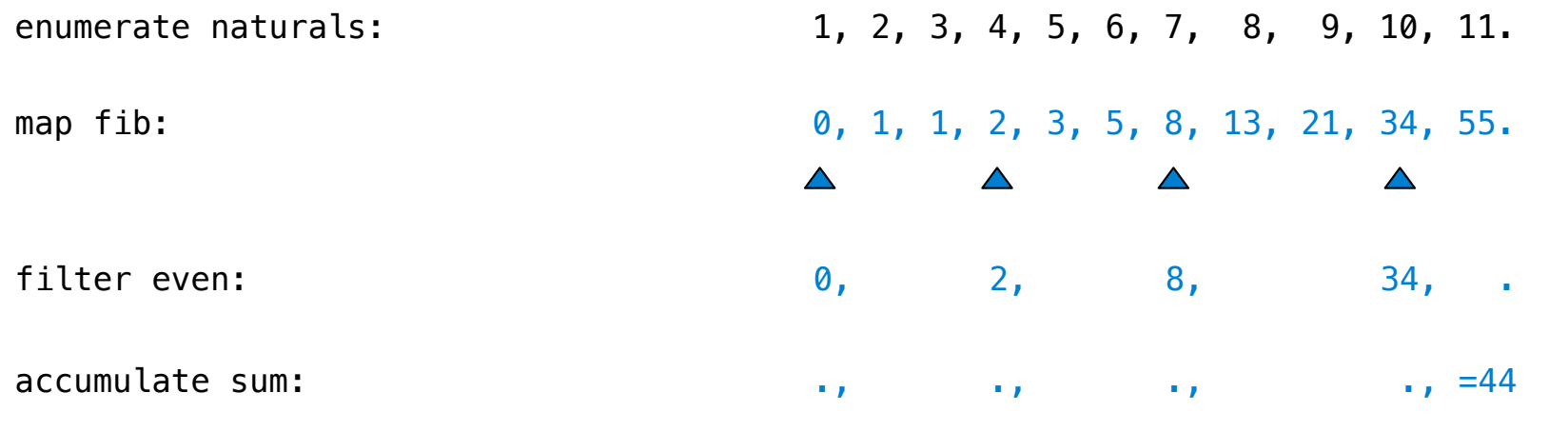

 $\frac{1}{13}$ 

## Sequence Processing

Consider two problems:

Sum the even members of the first n Fibonacci numbers.

List the letters in the acronym for a name, which includes the first letter of each capitalized word.

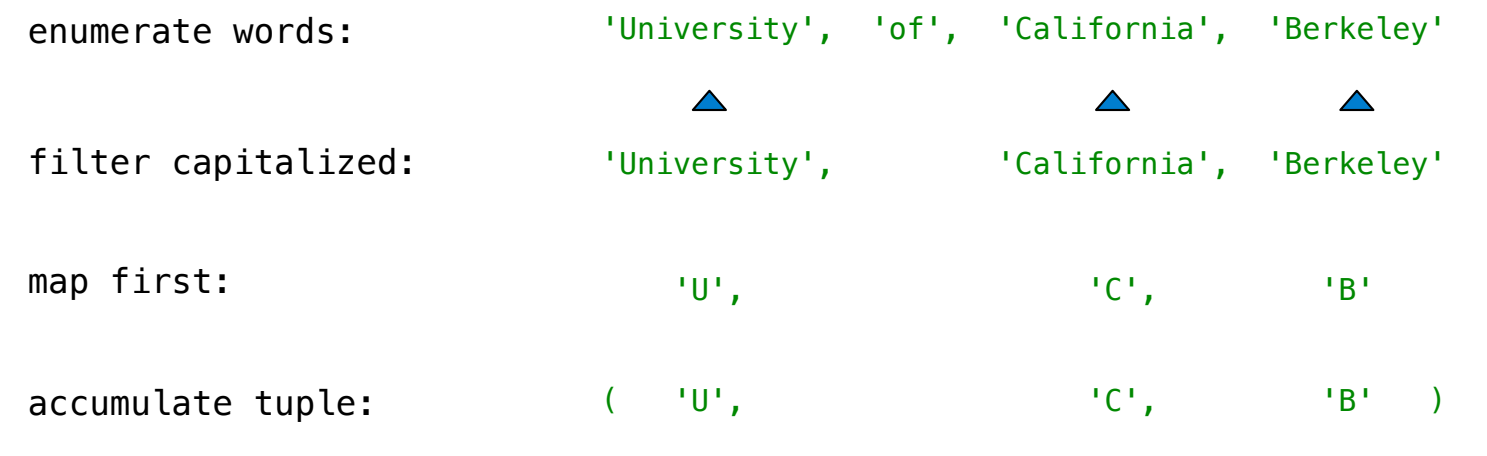

## Mapping a Function over a Sequence

Apply a function to each element of the sequence

```
\Rightarrow alternates = (-1, 2, -3, 4, -5)>>> tuple(map(abs, alternates))
(1, 2, 3, 4, 5)
```

```
The returned value of \mathsf{map} is an iterable map object
              A constructor for the 
                built-in map type
```
The returned value of **filter** is an iterable filter object

Iteration and Accumulation

### Iterable Values and Accumulation

*Iterable* objects give access to their elements in order.

Similar to a sequence, but does not always allow element selection or have finite length. Many built-in functions take iterable objects as argument.

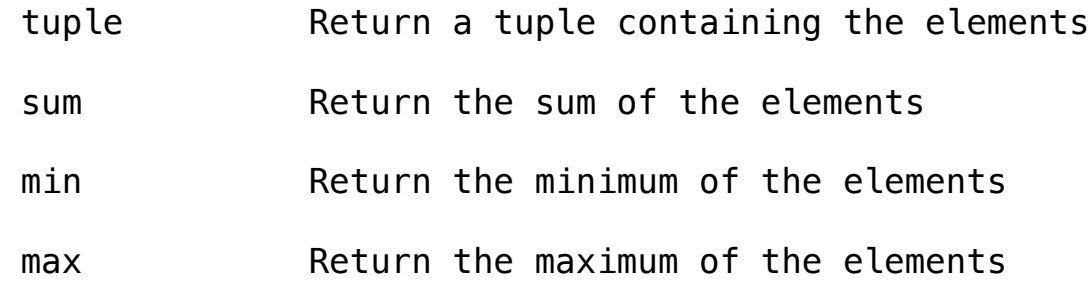

For statements also operate on iterable values.

## Reducing a Sequence

Reduce is a higher-order generalization of max, min, & sum.

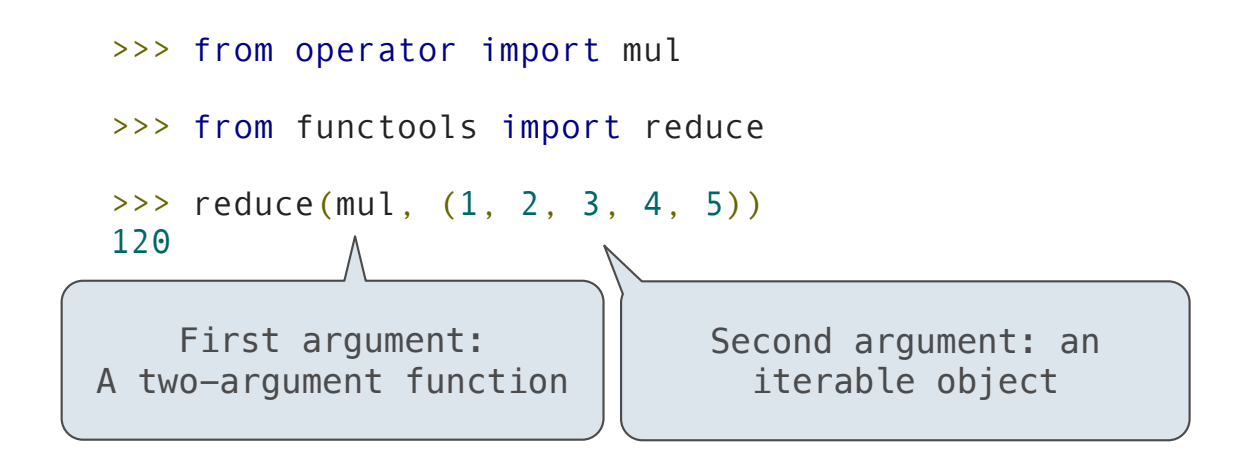

Similar to accumulate from Homework 2, but with iterable objects.

## Generator Expressions

One large expression that evaluates to an iterable object

(<map exp> for <name> in <iter exp> if <filter exp>)

- •Evaluates to an iterable object.
- <iter exp> is evaluated when the generator expression is evaluated.
- •Remaining expressions are evaluated when elements are accessed.

Short version:  $(\langle map \rangle \exp(\langle map \rangle - \langle mam \rangle))$